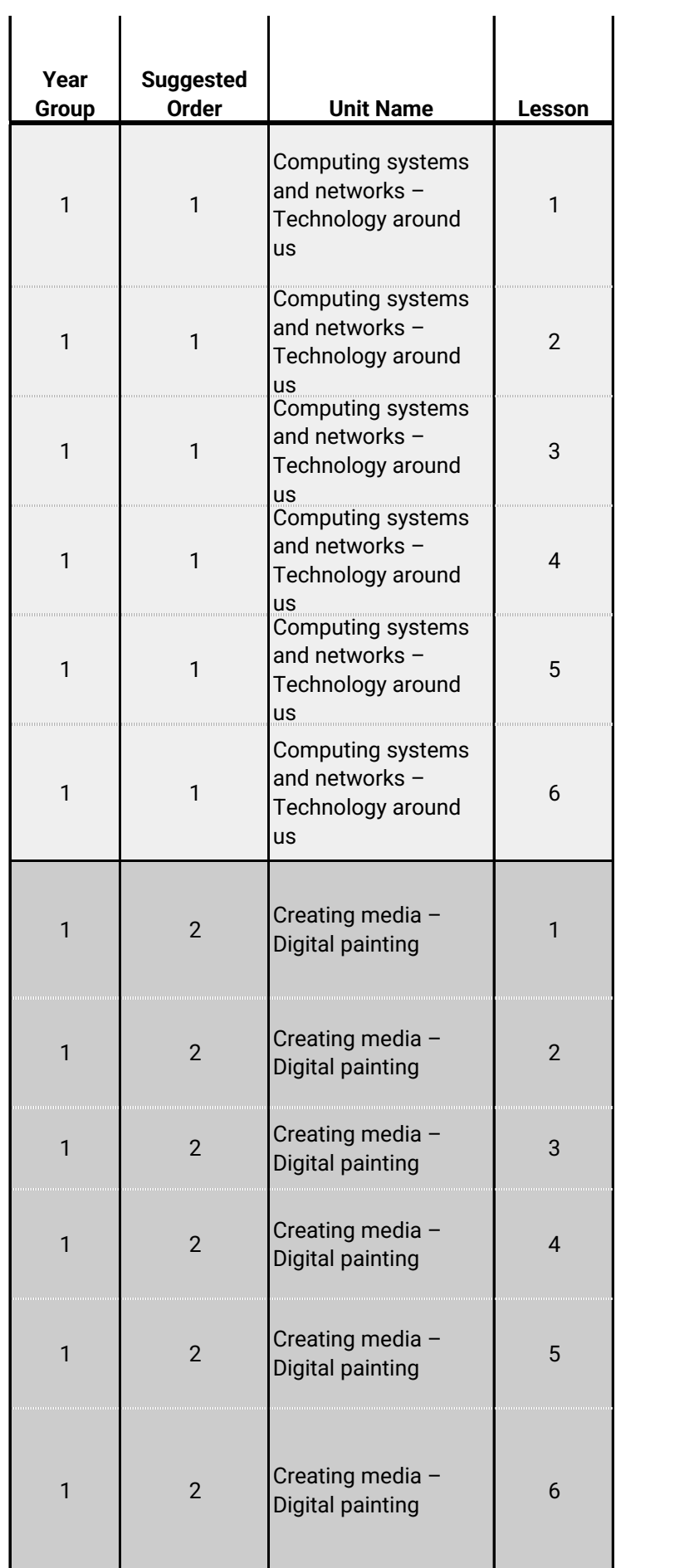

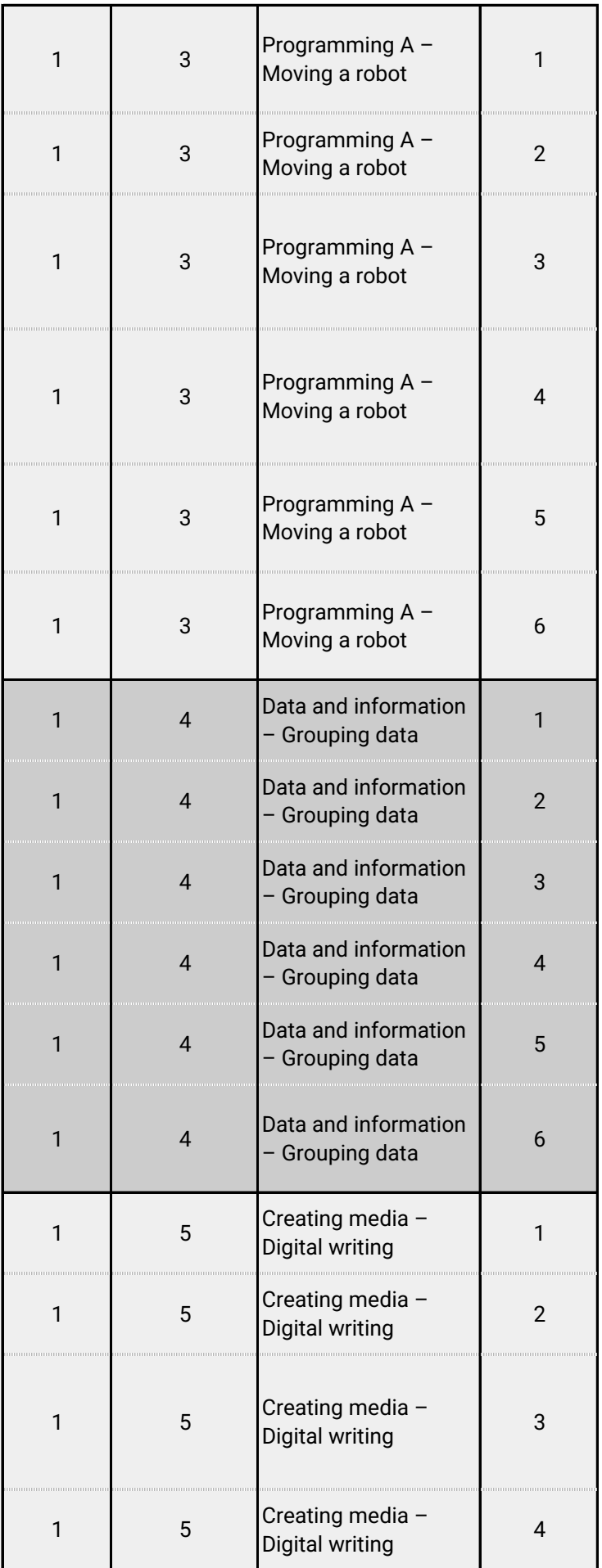

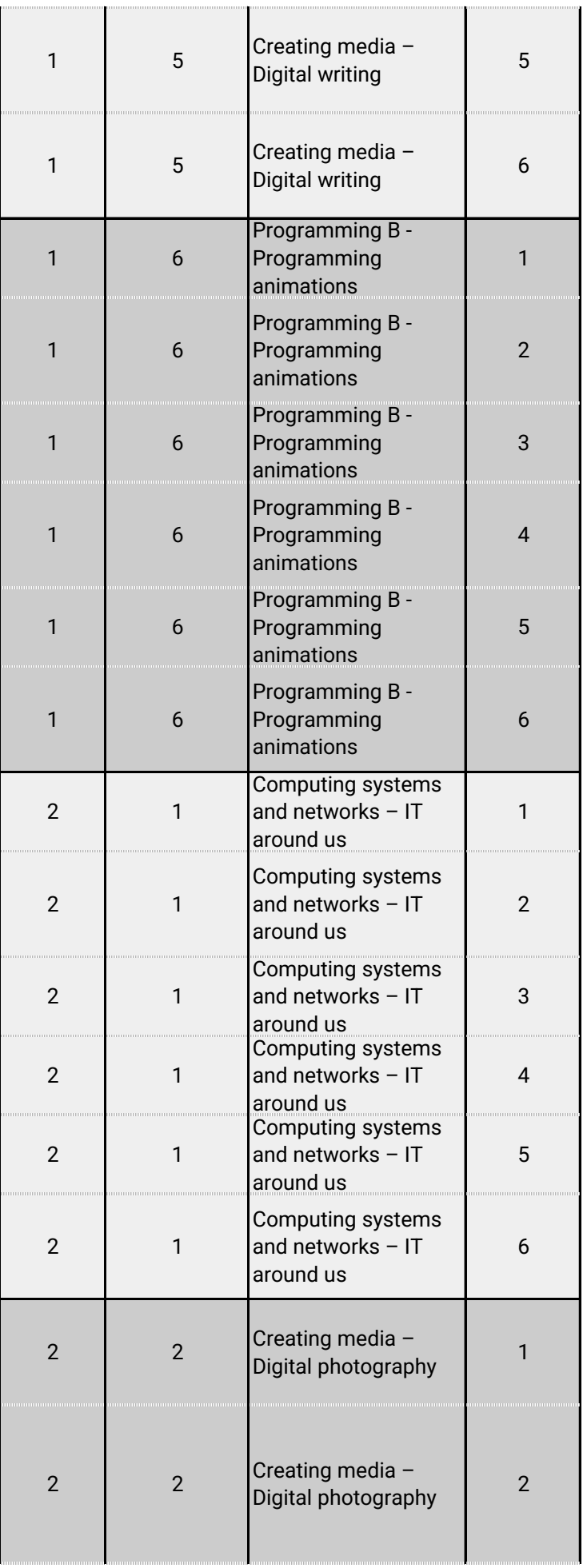

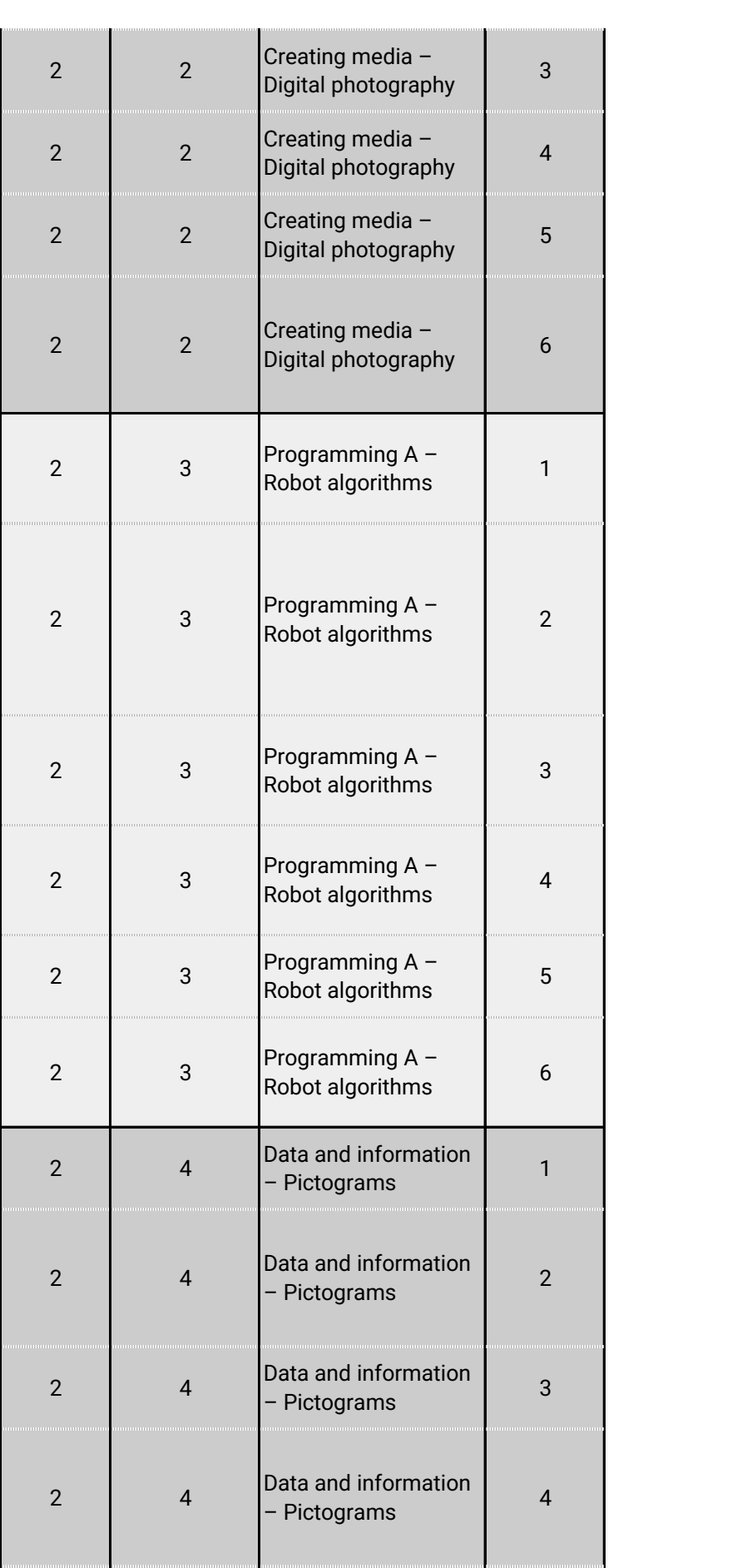

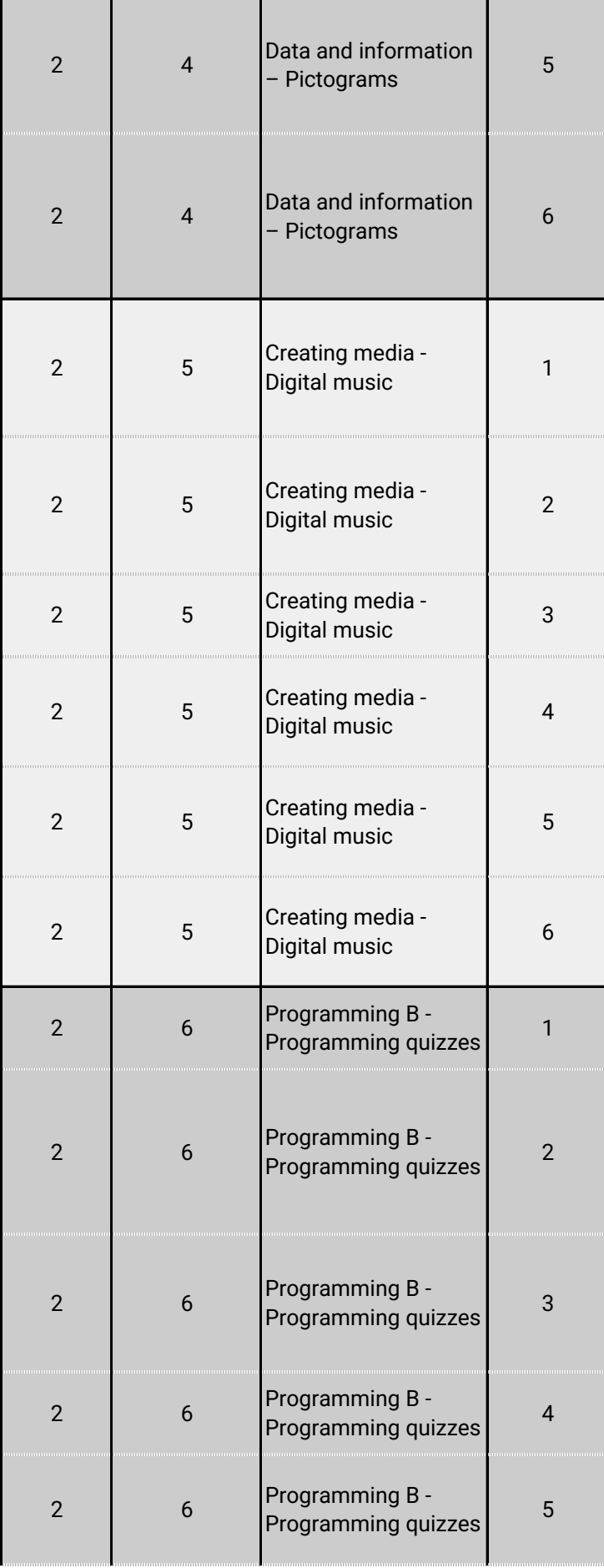

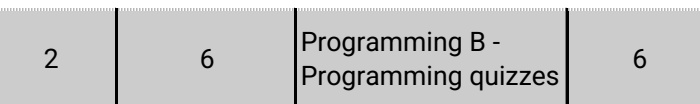

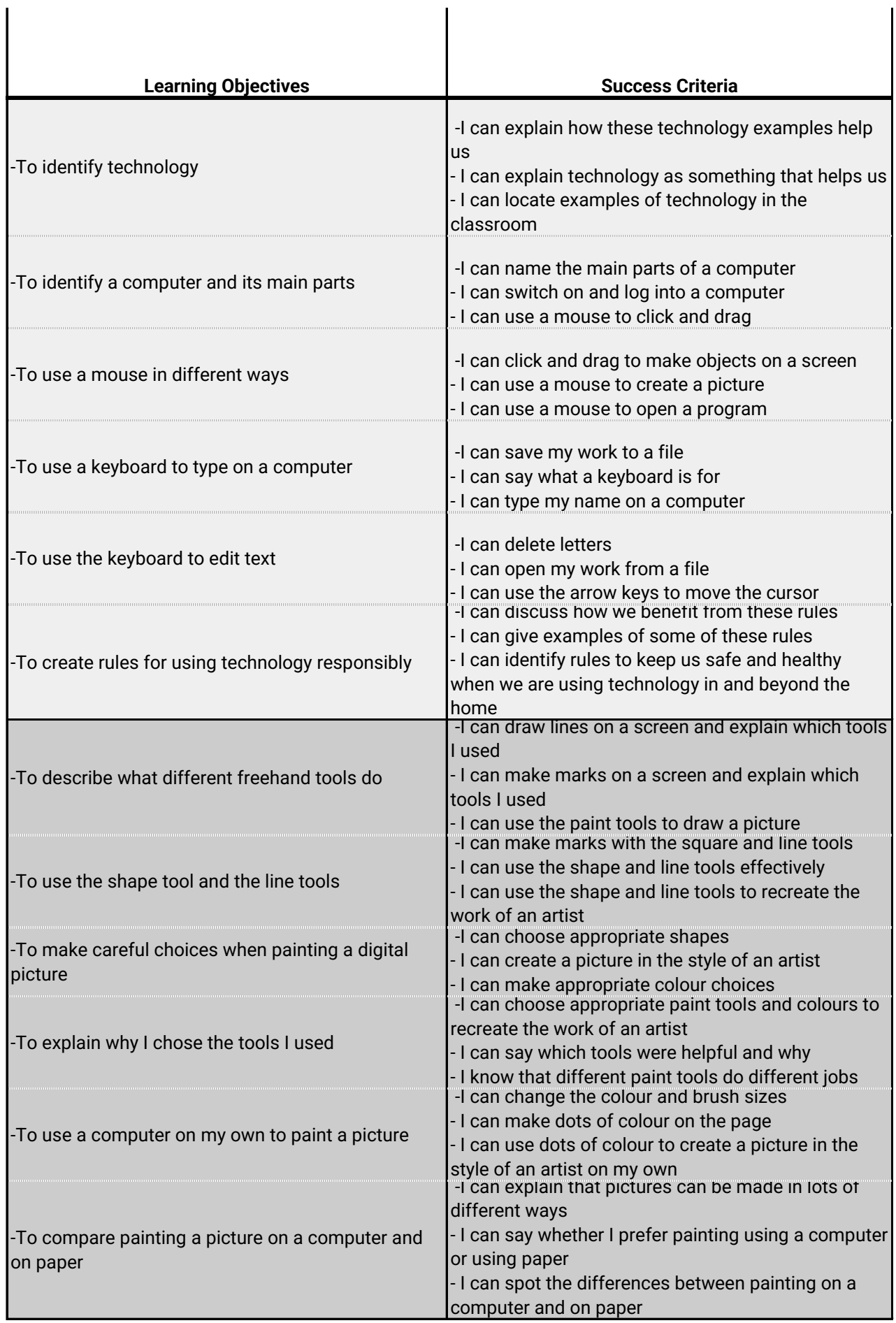

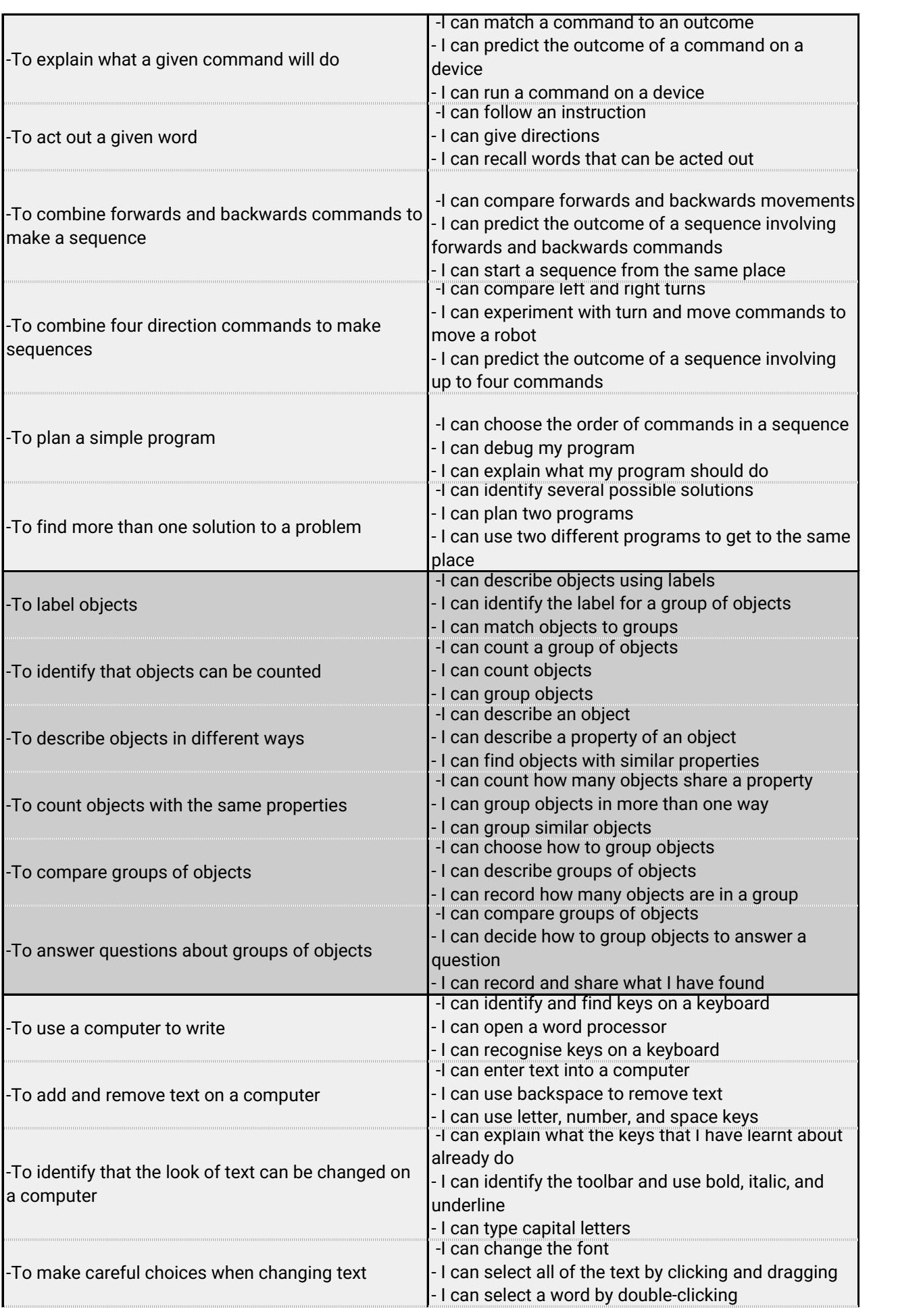

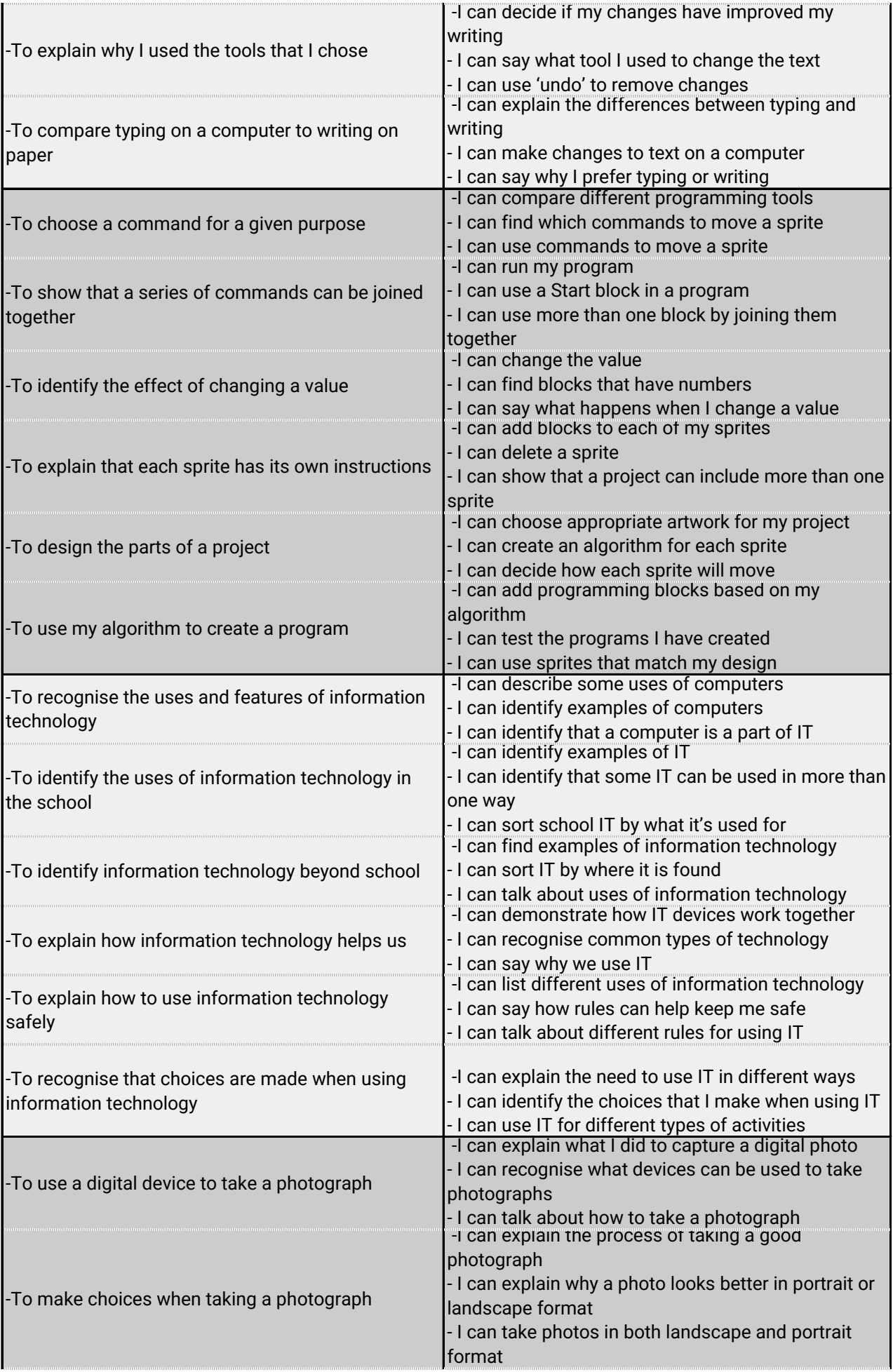

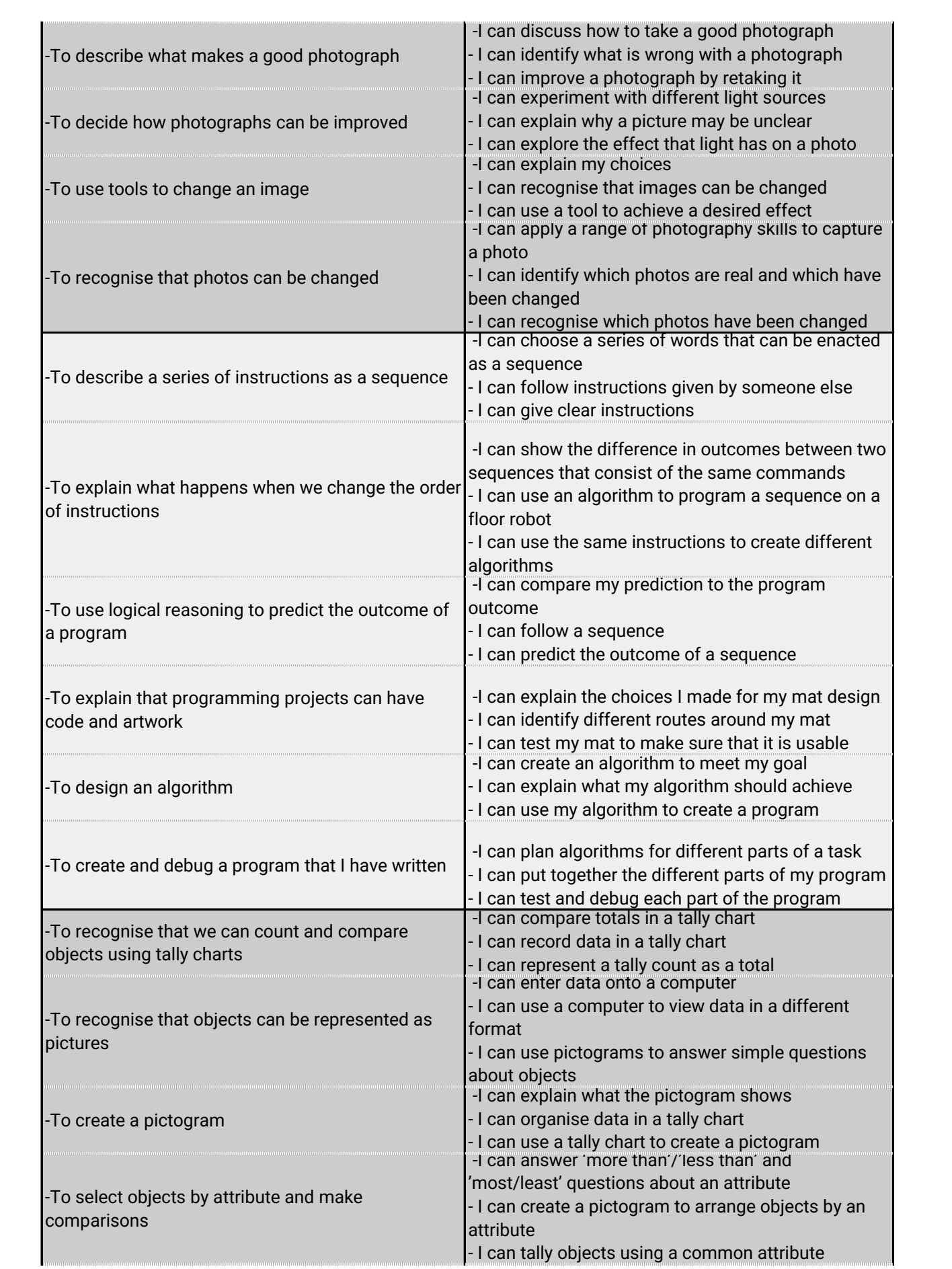

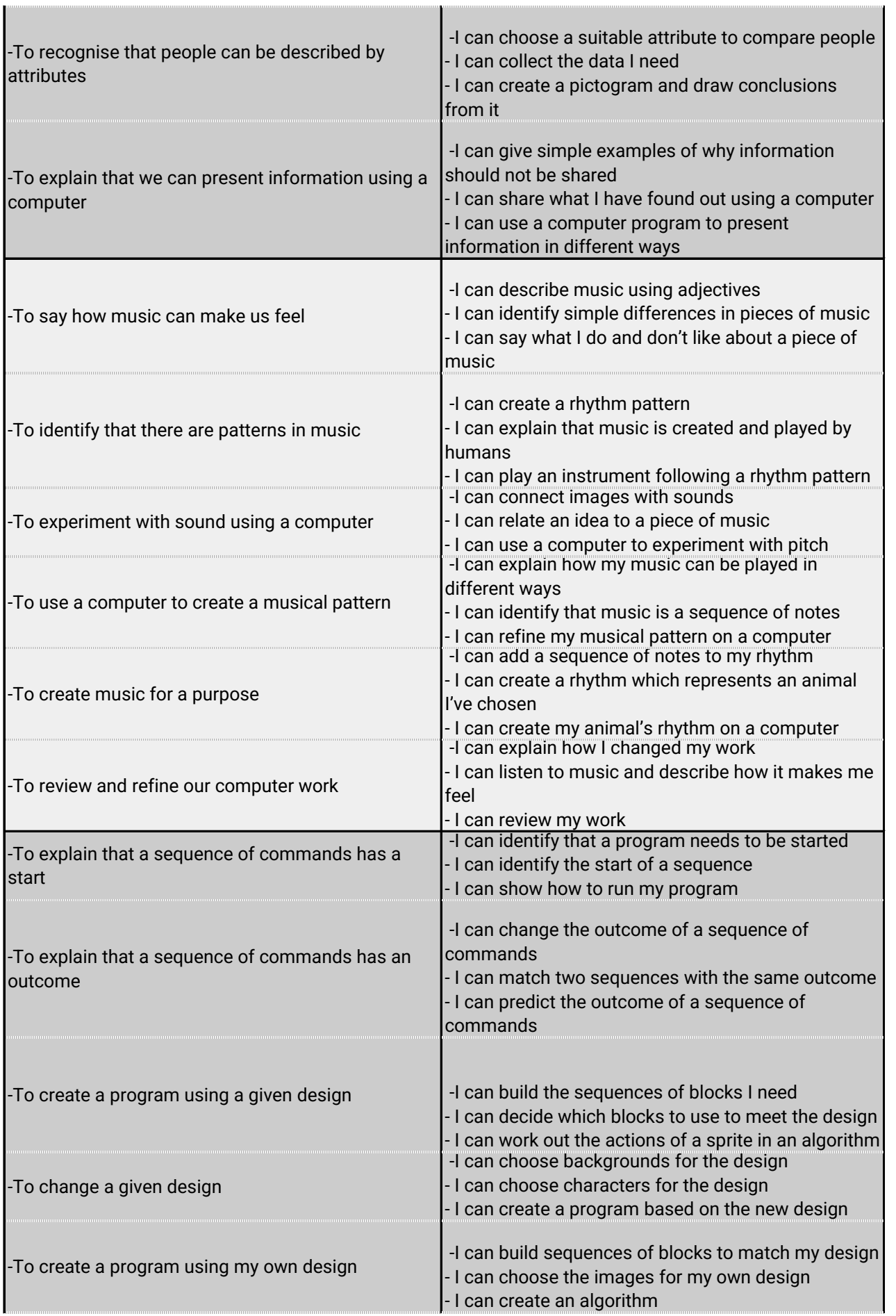

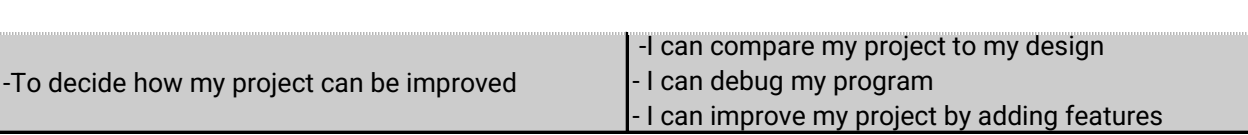

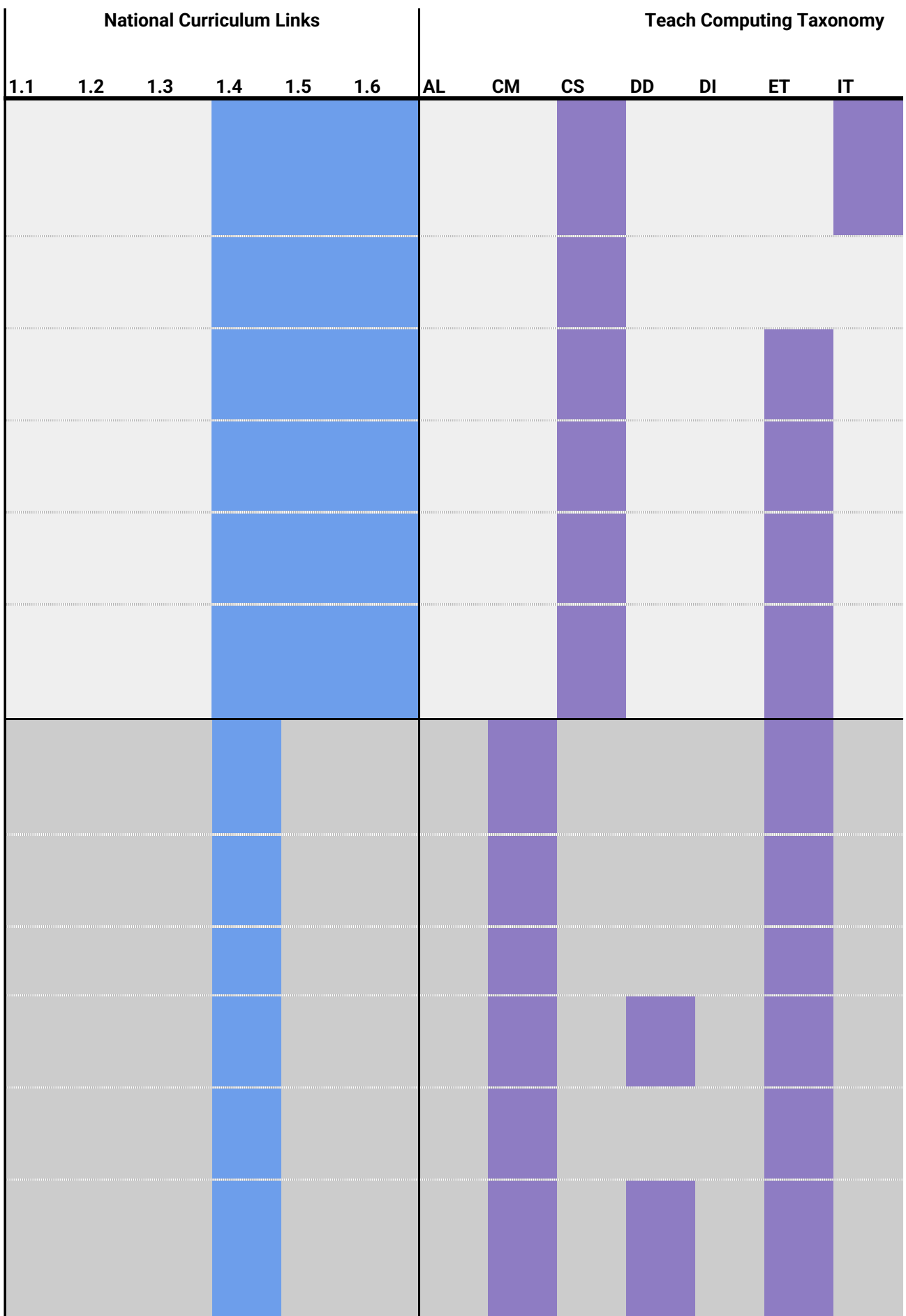

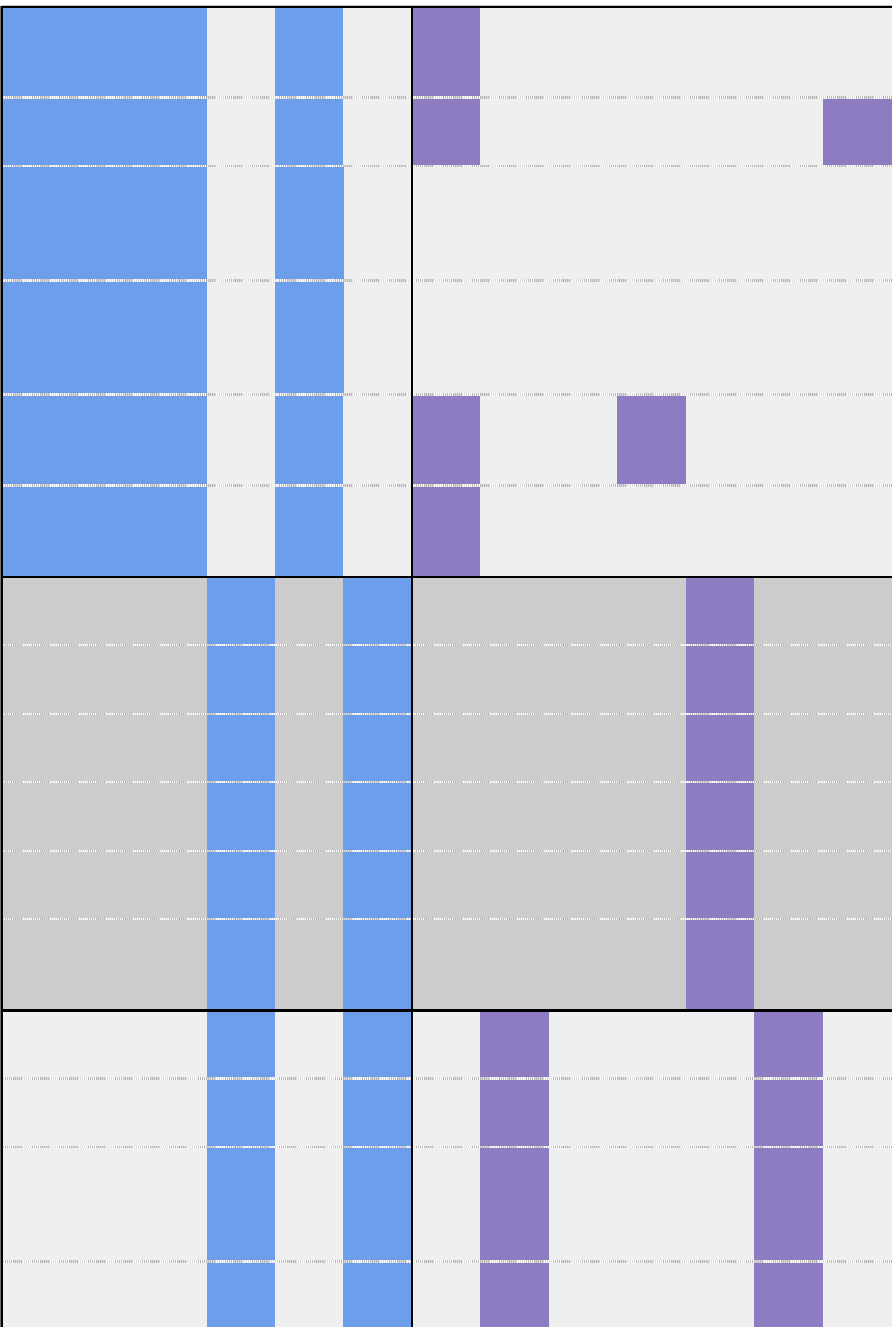

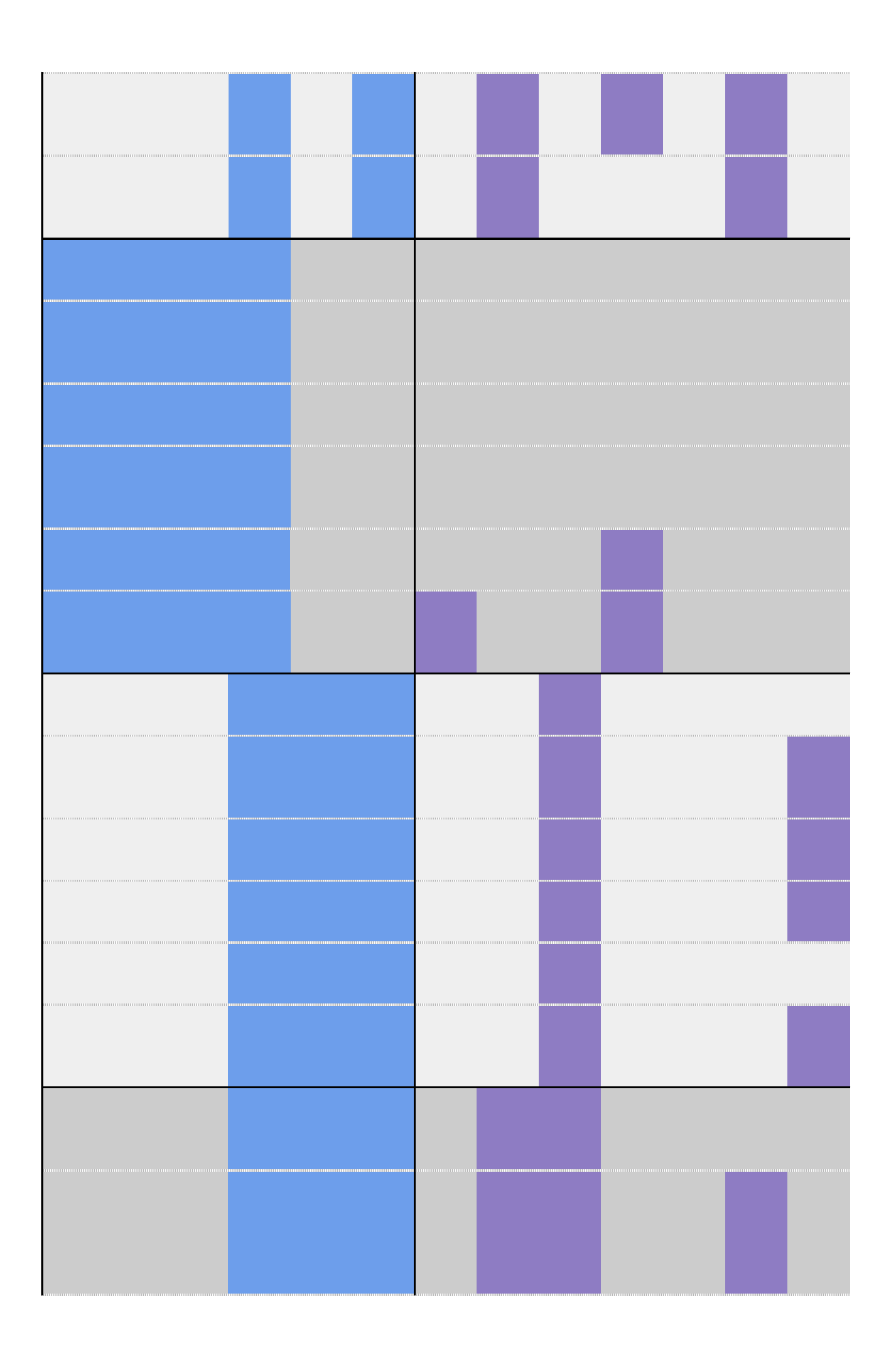

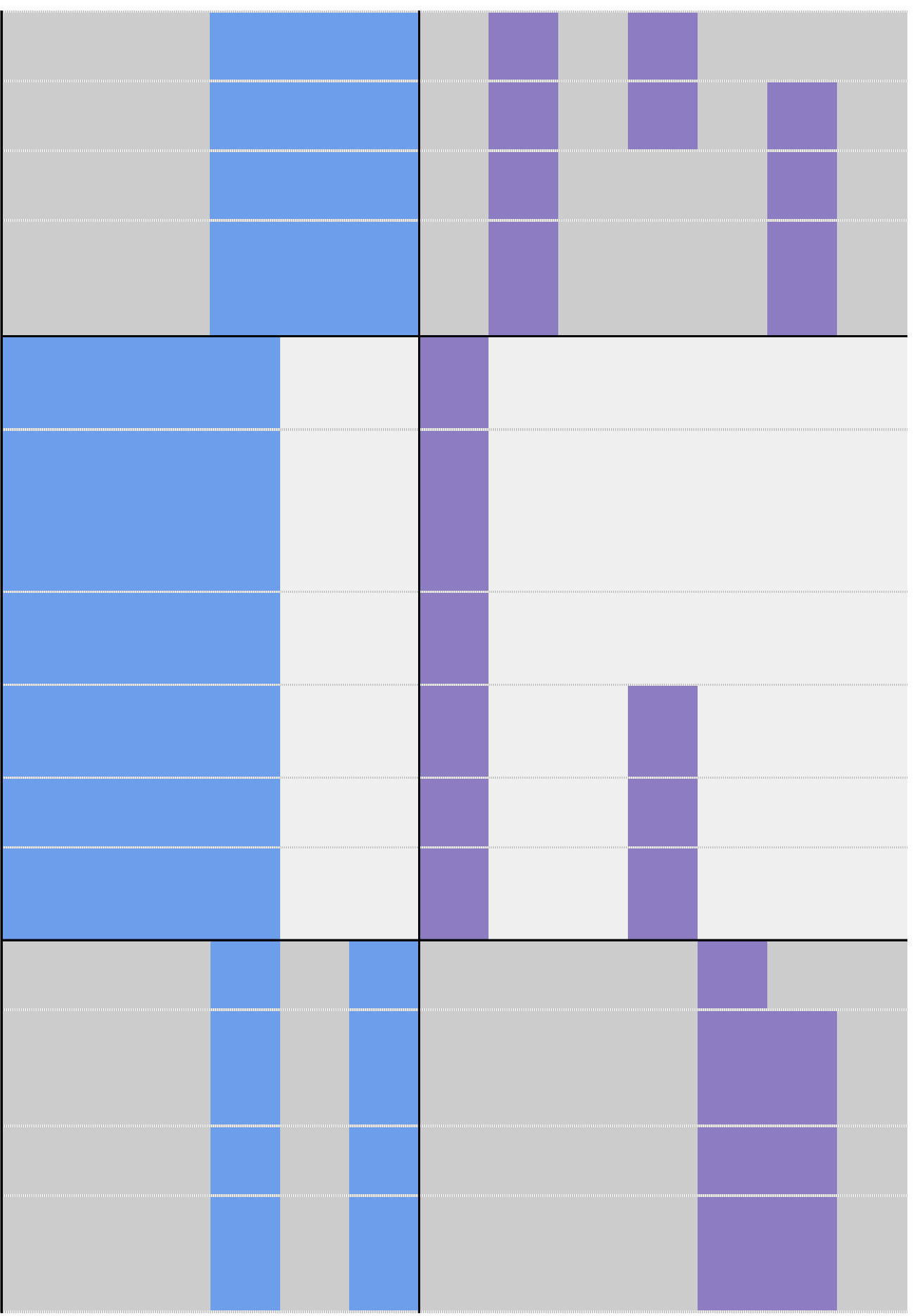

![](_page_16_Picture_0.jpeg)

![](_page_17_Picture_1.jpeg)

![](_page_18_Picture_66.jpeg)

![](_page_19_Picture_48.jpeg)

![](_page_20_Picture_35.jpeg)

![](_page_21_Picture_60.jpeg)

![](_page_22_Picture_29.jpeg)

![](_page_23_Picture_0.jpeg)